**How to process a JE15 journal (intra fund transfer):**

11.

## **HOW TO process an Intra (JE15) Fund Journal Voucher (FGAJVCQ)**

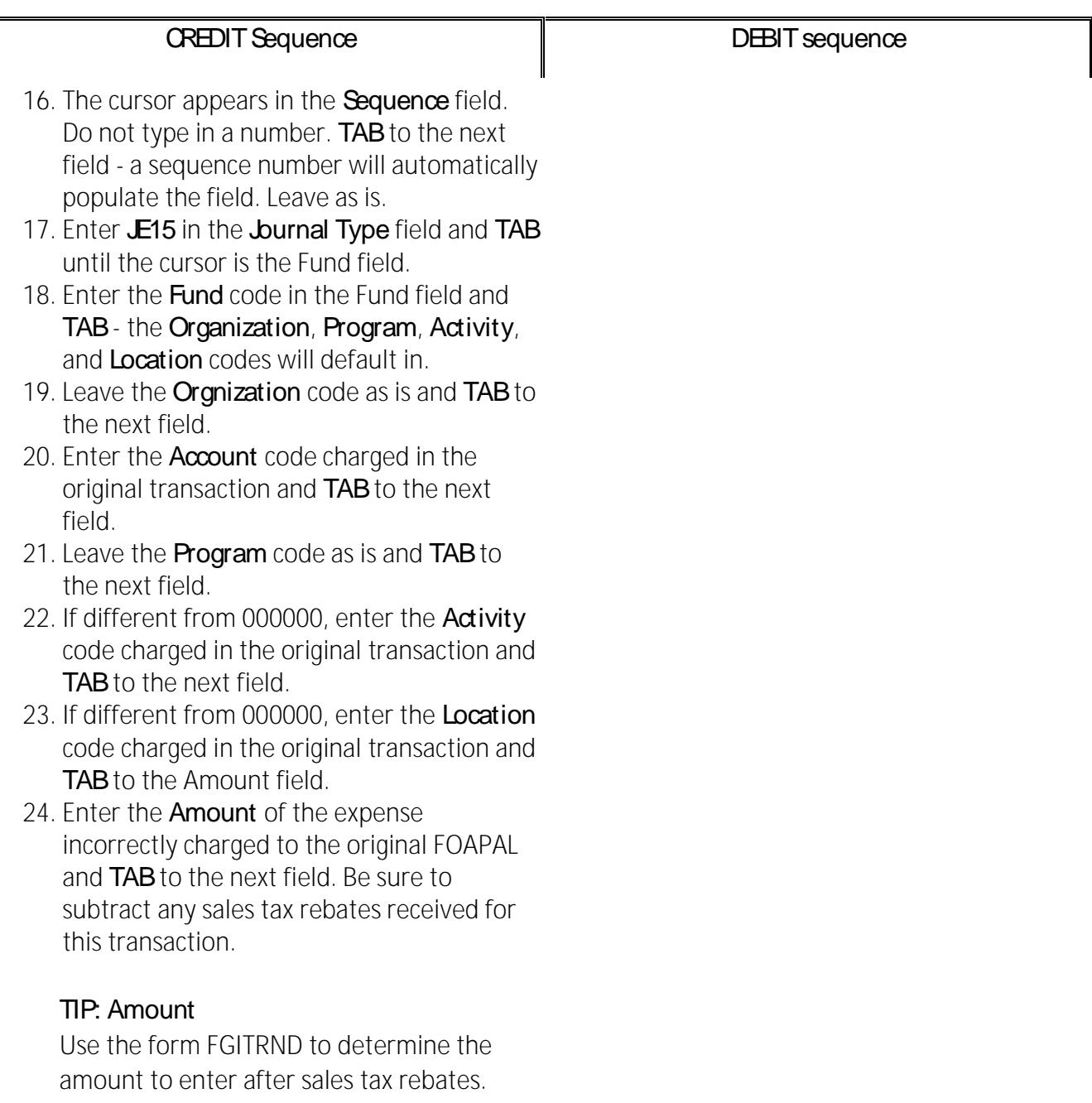

 $\overline{\phantom{a}}$ 

Prepared by Finance

## **HOW TO process an Intra (JE15) Fund Journal Voucher (FGAJVCQ)**